## **Workflow To Produce a Stream Network**

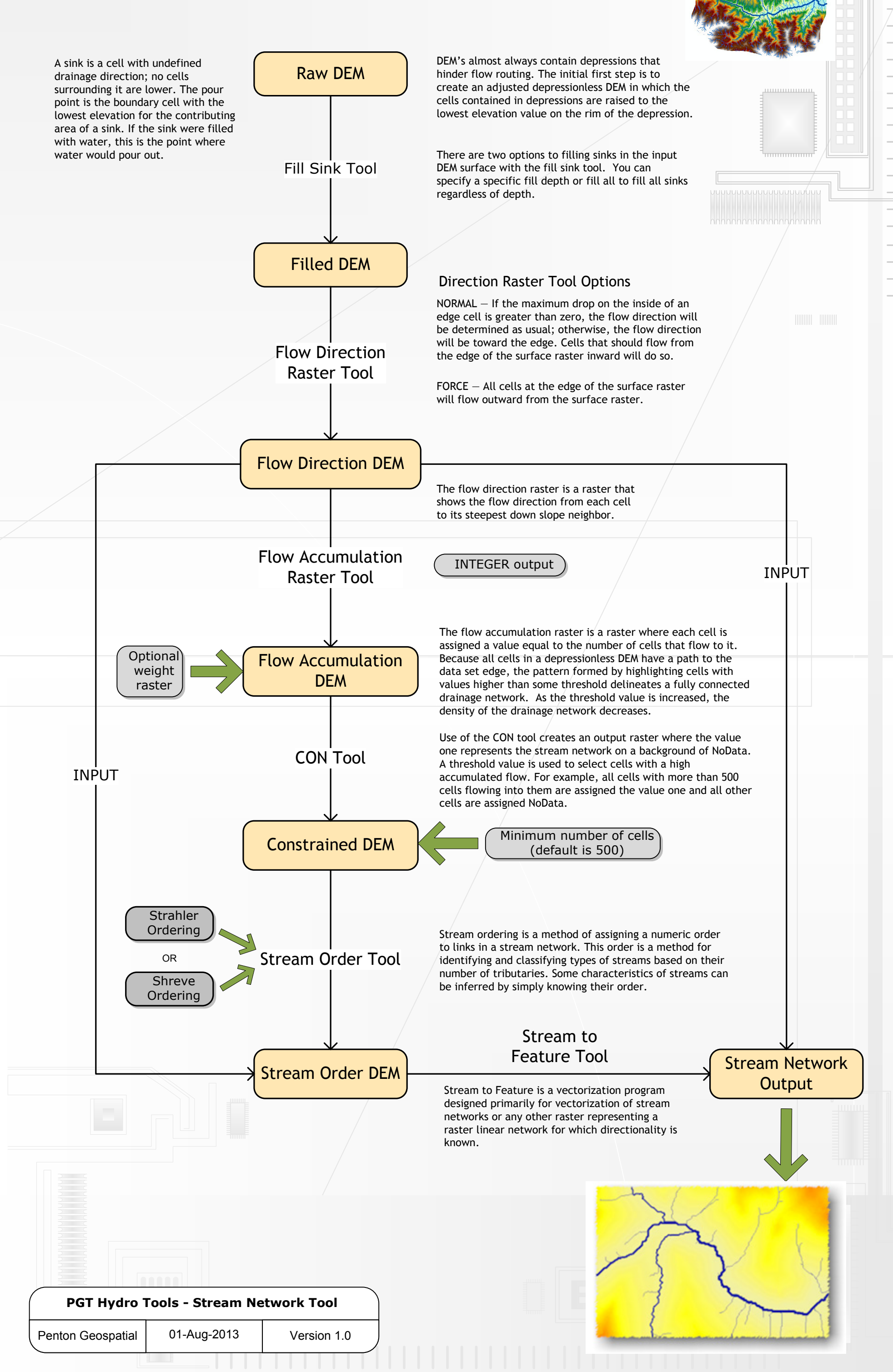